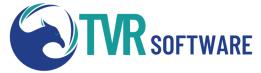

## "Jump Start" TVR Training Agenda

This Virtual class reviews the overall TVR client management system. Focusing on workflows, progress trail, new features, and management and progress reports, introducing the principal areas needed to support an accurate annual performance report. This class is three days in length. The goal of the course is to "**get it**," not just "**get through it**," so content is subject to change.

| Typical Training Day                              |                                                                                                    | Day 2                                                                                                    |
|---------------------------------------------------|----------------------------------------------------------------------------------------------------|----------------------------------------------------------------------------------------------------|
| Time<br>10 am<br>11 am<br>12 pm<br>1 pm<br>2 pm   | ActionInstruction Begins10 min. Break30 min. Break10 min. BreakFinish for the day                                                                                           | Overview & Questions from Day 1<br>Client Classification Exercise<br>New Client Entry<br>Creating An IPE<br>Goals – "Defining"<br>Services – "Declaring"<br>Signing IPE<br>Revising IPE<br>Services – "Delivering<br>Educational Outcomes –<br>"Documenting"<br>Key Reports<br>Visual Progress Graph<br>Services Delivered Report |
| Trai<br>Pre-<br>Log<br>TVR<br>Men<br>File<br>Clie | come/Introductions<br>ning Goals<br>test<br>-in<br>Process<br>nu Navigation Focused<br>Navigation<br>New Clients<br>"Open" vs "All" Client<br>nt Translation Form<br>stions | Day 3<br>Overview & Questions from Day 2<br>Employment Stages Exercise<br>Closure Procedure<br>Post Closed Actions<br>Edit Record<br>Post Employment Services<br>Archive<br>Re-Open<br>Key Reports – Deep Dive<br>Visual Progress<br>Services Delivered<br>AIVRS Annual<br>Questions<br>Exit Survey – Goals Met?                  |

For additional information about all training, please contact our team at support@tvrsoftware.com or at (505) 504-7635.